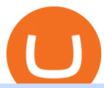

convert btc to usd coinbase kite ide one coin value today crypto oracle tokens coinbase qr code for authe

 $https://user-images.githubusercontent.com/16781833/73312244-4397bf00-41f6-11ea-8a34-37c7854267e2.png \\ |||Spyder showing Kite: unsupported on status bar . Issue ...|||1366 x 768$ 

Quotex - Official Site - Digital Trading Platform

http://ventures a frica.com/wp-content/uploads/2020/05/forex-infographic.jpg|||Top~7~Forex~Trading~Secrets~and~Strategies~-~Ventures~Africa|||1366~x~3234

 $https://lh5.ggpht.com/3SqbJUbSKL3fbkt4rxZEk0sttmYnFGKFTGvoXFL3mDoGTts9Dh0RUcW8wuG814u0\ JA=h900\\||IG\ Trading\ -\ Android\ Apps\ on\ Google\ Play\\||1440\ x\ 900$ 

Cost: Coinbase charges a 1% fee to convert bitcoin to USD in addition to standard network fees. Bitcoin (BTC) network fees can be high during bull markets. Limit: Coinbase Pro users can withdraw up to \$25,000 daily.

https://santatabla.com/shop/img/post/1370/Flydoor6-Gall-05.jpg|||KITE: Tabla De Kite Flysurfer Flydoor Ready-To-ide ...|||1600 x 1049

https://santatabla.com/shop/img/post/1370/Flydoor6-Gall-12.jpg|||KITE: Tabla De Kite Flysurfer Flydoor Ready-To-ide ...|||1600 x 1050

Best Forex Brokers Japan 2021 - Top Japanese Forex Brokers

Coinbase describes 2SV via an authenticator app as a secure option. Enter the 7-digit code sent to your phone and click Confirm. An Enable Authenticator Support dialog box will open, showing a QR code. Use your authenticator app to scan the QR code. Coinbase currently supports Google Authenticator, Duo Mobile, and Microsoft Authenticator.

 $https://u.today/sites/default/files/inline-images/555BTC:USD\ chart\ by\ TradingView.png|||Btc\ To\ Usd\ Chart\ Tradingview /\ Btc\ Usd\ H4\ For\ Binance\ ...|||2000\ x\ 1032$ 

Coinbase Authenticator App New Phone

Convert bitcoin to usd chase, convert bitcoin to usd in coinbase

Binance.US Buy & Sell Crypto

Coinbase Pro Digital Asset Exchange

Get Started on Coinbase Here (\$10 Bitcoin Bonus):https://www.coinbase.com/join/broeks\_vHow to Convert BTC to USD on Coinbase 2022In this video I'll show you .

https://cdn-images-1.medium.com/max/1600/1\*qUPfBbmH8afV8Eia0HvsxA.png|||Lowest Fee Crypto Exchange Usa / 8 Best Crypto Exchanges ...|||1484 x 1150

KuCoin is a secure cryptocurrency exchange that makes it easier to buy, sell, and store cryptocurrencies like BTC, ETH, KCS, SHIB, DOGE, etc.

 $https://external-preview.redd.it/BC0bONpozyE8\_UxzBgTC2AAP611czNcOkjug5G7AK\_Y.jpg?auto=webp\& s=7616b6eabe29206d3442df9820b02d2d001e510f|||KuCoin Invitation Code and link to bonus explained: Neotrader|||1200 x 3601$ 

Top 5 Oracle Projects in Crypto to Invest in 2021

KuCoin launched its Futures (previously known as KuMEX) platform in mid-2019. It allows users to trade Bitcoin (BTC) and Tether (USDT) margined contracts with up to 100x leverage. It means that you can trade up to USD 10,000 worth of contracts with just USD 100 in your account.

Kite is a Developer Tools application like RPG Maker, Paradigm, and Oracle DB from Kite Team. Kite is an efficient software that is recommended by many Windows PC users. It has a simple and basic user interface, and most importantly, it is free to download.

https://miro.medium.com/max/1400/1\*gcFDMXNJM7PJYK2PMhWm0g.png|||Coinbase - a Beginners Guide. Disclaimer: the information ...|||1400 x 1050

Videos for Crypto+oracle+tokens

https://filestore.community.support.microsoft.com/api/images/0dfa7d56-d478-496b-a885-4497751a0d08?uplo

ad=true|||Microsoft Authenticator Scan Qr Code|||1332 x 831

Launched in September 2017, KuCoin has grown to become one of the most popular crypto exchanges and already has 10 million registered users across 207 countries and regions around the world. About Us

Kite bridges that gap, bringing an internet-connected programming experience right alongside your editor. Kite is a tool in the Tools for Text Editors category of a tech stack. Who uses Kite?

https://www.tradingview.com/i/cGcZSrEZ/|||BTC USD SHORT 1D for BINANCE:BTCPERP by makosoft1 ...|||1188 x 845

Restoring 2-step verification from a secret seed Coinbase.

https://santatabla.com/shop/img/post/1370/Flydoor6-Gall-13.jpg|||KITE: Tabla De Kite Flysurfer Flydoor Ready-To-ide ...|||1600 x 1050

The Binance Broker Program has delivered mutual growth to both Binance and our broker partners. We are able to provide different growth scenarios to a variety of partners, including crypto data tracking companies, exchanges, asset management services, and even traditional financial services.

IntelliJ IDEA vs Kite What are the differences?

One Coin One World data One Coin One World (OCOW) today is with a 24-hour trading volume of . OCOW price is 0% down in the last 24 hours. Leader in trading volume OCOW is the exchange YoBit. Cryptocurrency market capitalization is

https://picjumbo.com/wp-content/uploads/forex-trading-1570x1047.jpg|||Forex Trading Free Stock Photo | picjumbo|||1570 x 1047

Kite - Free AI Coding Assistant and Code Auto-Complete Plugin

https://santatabla.com/shop/img/post/1370/Flydoor6-Gall-02.jpg|||KITE: Tabla De Kite Flysurfer Flydoor Ready-To-ide ...|||1600 x 1049

Coinstore - the Oracle for Popular Tokens CryptoMode

Answer (1 of 4): Onecoin is the only fake cryptocurrency with a negative value. Onecoin is technically worth zero (for one, because it doesn't exist on any blockchain), but also, since it stole \$4.6 billion from naive investors, it's worth less than zero.

Binance cryptocurrency exchange - We operate the worlds biggest bitcoin exchange and altcoin crypto exchange in the world by volume

Harmony price today, ONE to USD live, marketcap and chart.

ONE Price Live Data. The live Harmony price today is \$0.287689 USD with a 24-hour trading volume of \$298,806,401 USD. We update our ONE to USD price in real-time. Harmony is down 10.03% in the last 24 hours. The current CoinMarketCap ranking is #46, with a live market cap of \$3,335,184,404 USD.

How to Convert BTC to USD on Coinbase 2022 - YouTube

One Coin Price & Samp; Market Data One price today is \$0.001759854796 with a 24-hour trading volume of \$538,414. ONE price is up 0.8% in the last 24 hours. It has a circulating supply of 0 ONE coins and a total supply of 12.7 Billion. If you are looking to buy or sell One, BigONE is currently the most active exchange.

 $https://d33v4339jhl8k0.cloudfront.net/docs/assets/59907929042863033a1bf144/images/5bf72d012c7d3a3194444fe/file-yi84sNJ1YO.png\\|||How To Turn Bitcoin Into Real Cash - Free Bitcoin Hack ...\\||1280 x 800 ||How To Turn Bitcoin Into Real Cash - Free Bitcoin Hack ...\\||1280 x 800 ||How To Turn Bitcoin Into Real Cash - Free Bitcoin Hack ...\\||1280 x 800 ||How To Turn Bitcoin Into Real Cash - Free Bitcoin Hack ...\\||1280 x 800 ||How To Turn Bitcoin Into Real Cash - Free Bitcoin Hack ...\\||1280 x 800 ||How To Turn Bitcoin Into Real Cash - Free Bitcoin Hack ...\\||1280 x 800 ||How To Turn Bitcoin Into Real Cash - Free Bitcoin Into Real Cash - Free Bitcoin Into Real C$ 

Convert cryptocurrency FAQ Coinbase Help

 $https://static.nicehash.com/marketing\%2F3-Wallet\ BTC\ -\ Google\ Chrome.png|||How\ to\ cash\ out\ on\ PayPal\ using\ Coinbase?\ |\ NiceHash|||1967\ x\ 934$ 

Briefing for KuCoin SEPA Payment Method KuCoin Help Center

Kite+ide - Image Results

https://coincentral.com/wp-content/uploads/2017/10/CE8BFC6C-3DBA-421E-AEE6-FED23D5B4C24.jpg|||Coinbase vs Poloniex | Which is Best For You? | CoinCentral|||1280 x 837 | CoinCentral|||1280 x 837 | CoinCentral|||1280 x 837 | CoinCentral|||1280 x 837 | CoinCentral|||1280 x 837 | CoinCentral|||1280 x 837 | CoinCentral|||1280 x 837 | CoinCentral|||1280 x 837 | CoinCentral|||1280 x 837 | CoinCentral|||1280 x 837 | CoinCentral|||1280 x 837 | CoinCentral|||1280 x 837 | CoinCentral|||1280 x 837 | CoinCentral|||1280 x 837 | CoinCentral|||1280 x 837 | CoinCentral|||1280 x 837 | CoinCentral|||1280 x 837 | CoinCentral|||1280 x 837 | CoinCentral|||1280 x 837 | CoinCentral|||1280 x 837 | CoinCentral|||1280 x 837 | CoinCentral|||1280 x 837 | CoinCentral|||1280 x 837 | CoinCentral|||1280 x 837 | CoinCentral|||1280 x 837 | CoinCentral|||1280 x 837 | CoinCentral|||1280 x 837 | CoinCentral|||1280 x 837 | CoinCentral|||1280 x 837 | CoinCentral|||1280 x 837 | CoinCentral|||1280 x 837 | CoinCentral|||1280 x 837 | CoinCentral|||1280 x 837 | CoinCentral|||1280 x 837 | CoinCentral|||1280 x 837 | CoinCentral|||1280 x 837 | CoinCentral|||1280 x 837 | CoinCentral|||1280 x 837 | CoinCentral|||1280 x 837 | CoinCentral|||1280 x 837 | CoinCentral|||1280 x 837 | CoinCentral|||1280 x 837 | CoinCentral|||1280 x 837 | CoinCentral|||1280 x 837 | CoinCentral|||1280 x 837 | CoinCentral|||1280 x 837 | CoinCentral|||1280 x 837 | CoinCentral|||1280 x 837 | CoinCentral|||1280 x 837 | CoinCentral|||1280 x 837 | CoinCentral|||1280 x 837 | CoinCentral|||1280 x 837 | CoinCentral|||1280 x 837 | CoinCentral|||1280 x 837 | CoinCentral|||1280 x 837 | CoinCentral|||1280 x 837 | CoinCentral|||1280 x 837 | CoinCentral|||1280 x 837 | CoinCentral|||1280 x 837 | CoinCentral|||1280 x 837 | CoinCentral|||1280 x 837 | CoinCentral|||1280 x 837 | CoinCentral|||1280 x 837 | CoinCentral|||1280 x 837 | CoinCentral|||1280 x 837 | CoinCentral|||1280 x 837 | CoinCentral|||1280 x 837 | CoinCentral|||1280 x 837 | CoinCentral|||1280 x 837 | CoinCentral|||1280 x 837 | CoinCentral|

OneCoin Price In India [ January 2021 Updated ] - Wjsnews

https://cdn.blogtienao.com/wp-content/uploads/2021/08/nguon-du-tru-usdc-chuyen-sang-fiat-va-kho-bac-my-1536x864.jpg|||Riserve~USDC~trasferite~a~Fiat~e~Treasury~USA|||1536~x~864

Quickstart: Installing and running Kite for the first time .

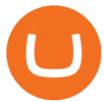

Kite is IDE for C++ that automatically completes multiple line codes. This editor supports more than 16 languages. This editor supports more than 16 languages. It helps you to code faster with no hassle.

Download Kite for Windows 10 Free (2022) - Apps

Coin valuation - World's No.1 online appraisals

https://preview.redd.it/4wck1eexgsi51.png?width=1910&format=png&auto=webp&s=750f019 b0558ce6374bac3b3764799e3caa3762a|||Python3 Docstring : Blog Spyder 4 0 Kite Integration Is ...|||1910 x 1017

 $https://www.mozebyt.sk/images/content/content/15/novetrendy\_trlbe\_3c0hg.jpg|||7 \ year \ old \ kite \ surfer \ kite \ boarder \ | \ MôeBy|||1920 \ x \ 1080$ 

https://hsto.org/webt/b3/tb/11/b3tb1ldaxqh6yjksiou5i6vzrgo.jpeg|||These~11~programming~languages~now~work~with~Kite's~AI~...|||1348~x~900~

https://image.winudf.com/v2/image1/c3QuZm9yZXh0cmFkZXJzaWduYWxzX3NjcmVlbl8xMF8xNTUwODcwODk5XzA1MA/screen-10.jpg?fakeurl=1&type=.jpg|||Free Forex Signals with TP/SL - (Buy/Sell) for Android ...|||1080 x 1920

#### 24 Crucial Points - Free Forex Course - Real Trades Real Time

#### KuCoin Help Center

 $https://external-preview.redd.it/SM798FYtIFEjRNx1bvqYnwlzjQz4oOKUQGxLjKPzEj0.jpg?auto=webp\& s=46636f7b23cf81ac40ddc9d4898d7029e0badefd A Spyder IDE autocompletion plugin (Kite) freezes whole ... <math>\parallel 1567 \times 779$ 

https://www.bitcoin-accepted.com/2021/05/24/crypto-hedge-funds-show-growing-appetite-for-defi-pwc/d115 97e314e767aacac62c61b890f7f9.jpeg|||Crypto Hedge Funds Show Growing Appetite for DeFi: PwC ...|||1500 x 998

https://static.cryptobriefing.com/wp-content/uploads/2021/01/02092034/download-2021-01-13T163158.300-2 048x1150.png|||Oracle Tokens Chainlink, Band Rebound and Take Flight ...|||2048 x 1150

KuCoin Exchange Review (2021): Is It Reliable?

What is a Crypto Oracle?

Python Language and Documentation by Kite - AI Autocomplete .

 $https://www.tradingview.com/i/TjSNPAmF/|||Adam\ and\ Eve\ Double\ Bottom\ for\ BINANCE:TRXBTC\ by\ supershwa\ ...|||1556\ x\ 932$ 

https://s3.amazonaws.com/tradingview/snapshots/a/atxUarDv.png|||BCPT for BINANCE:BCPTBTC by EXCAVO TradingView|||1313 x 790

One price today, chart, market cap & Din Gecko

FOREX.com trading app. You're on the move and so are the markets. Manage your account and trade on the go with power and ease on FOREX.com's trading app. Lightning-fast execution with one-swipe trading. Advanced TradingView charting & Damp; analysis tools. Real-time trade & Damp; order alerts.

Download App XM Trading Forex

https://santatabla.com/shop/img/post/1370/Flydoor6-Gall-03.jpg|||KITE: Tabla De Kite Flysurfer Flydoor Ready-To-ide ...|||1600 x 1049

The blockchain oracles have come into vogue and also soared up the market capitalization for Oracle based cryptocurrency tokens. Below are the leading and most promising Digital Assets Based on Oracle Chainlink (LINK)

http://kiteclubcabarete.com/wp-content/uploads/2014/08/Kevin-Langeree-Cabarete-Kiteboard-Clinic.jpg|||Kite Clinics | Kite Club Cabarete - Kiteboarding lessons ...|||1200 x 1200

Best Python IDEs and Code Editors - Kite Blog

BINANCE Review BINANCE scam broker complaint

FOREX.com is a registered FCM and RFED with the CFTC and member of the National Futures Association

(NFA # 0339826). Forex trading involves significant risk of loss and is not suitable for all investors. Full Disclosure. Spot Gold and Silver contracts are not subject to regulation under the U.S. Commodity Exchange Act.

https://www.charlessnowdencoins.com/\_webedit/cached-images/249-439-0-1092-1080.jpg|||Commonwealth, 1977 (8) Silver Proof Coins Struck to ...|||1092 x 1080

 $https://i.pinimg.com/originals/9e/96/19/9e9619cf2b2a024880769a2c18bb83d1.png|||Pin\ di\ Products|||1024\ x\ 1024$ 

Today's Top 100 Crypto Coins Prices And Data CoinMarketCap

How To Convert Bitcoin To USD In A Bank Account - Coinivore

https://privacyenbescherming.nl/wp-content/uploads/google-authenticator-scan-barcode.jpg|||Wat is google-Authenticatie | Lees nu deze review ...|||1080 x 1920

https://i1.wp.com/youmeandbtc.com/wp-content/uploads/2017/07/E184.jpg?fit=1829%2C1023&ssl=1|||B IP 91 Locked In, Coinbase Refuses Split, Gub'ments ...|||1829 x 1023

 $https://media.voog.com/0000/0046/5827/photos/2-100025\_dd03cb4f88b66a93b485d106ee0a94b512cfd950\_large.jpg|||North Kiteboarding - Tallinn / Orbit lohe|||1280 x 1280$ 

https://s3.tradingview.com/5/5MNDtjex\_big.png|||Btc Usdt Binance - Altcoins Vip Signal Binance Futures Btc ...|||2427 x 1116

 $https://public.bnbstatic.us/20191121/00a823ef-afa6-4c66-a473-bb7b7887f7a0.png|||Binance.US\ Blog|||1600\ x900$ 

ONE Price Live Data. The live 1Coin price today is \$0.000866 USD with a 24-hour trading volume of not available. We update our ONE to USD price in real-time. 1Coin has no change in the last 24 hours. The current CoinMarketCap ranking is not available, with a live market cap of not available. It has a circulating supply of 1,383,619 ONE coins .

Double click on the .dmg and drag the Kite.app into the application folder. Go to your Applications folder and launch Kite. Create an account. Launch or restart your code editor and start coding! (a python file works best) Create an account. Kite will search for code editors installed on your machine. Select the editors you wish to use to .

https://www.tradingview.com/i/vjGFJnhH/|||BINANCE COIN / BNBBTC / Ichimoku / Heikin Ashi for BINANCE ...|||1822 x 1080

An integrated development environment (IDE) provides Python programmers with a suite of tools that streamline the coding, testing, and debugging process for specific use cases. The best Python IDE for you is the one that will help you ship code faster by automating repetitive tasks, organizing information, and helping reduce errors.

Forex Trading for Beginners - Apps on Google Play

Cboe Market Data Services - US and European Exchange Data

Sign up and get \$10 in Bitcoin for free on Coinbase: https://www.coinbase.com/join/kameni\_5wRegister On Binance here:https://www.binance.com/en/register?ref=.

2-step verification FAQ Coinbase Pro Help

 $https://miro.medium.com/max/1400/1*ybnxAtRFOWuQhXyuhIn\_Mw.png|||Coinbase - a Beginners Guide. \\ Disclaimer: the information ...|||1400 x 1050$ 

Out of the box, IntelliJ IDEA provides a comprehensive feature set including tools and integrations with the most important modern technologies and frameworks for enterprise and web development with Java, Scala, Groovy and other languages; Kite: Your programming copilot. Augment your coding environment with all the internets programming knowledge.

download XM mobile App for Android and IOS. you can use XM in many devices like computers, smartphones, tablets. XM App for Android users. XM App for IOS users.

Top 4 Oracle Cryptocurrency Tokens of 2020

Initial Deposit, Spreads, and Leverages offered by BINANCE When it comes to a brokerage firm demanding a Minimum initial Deposit, we can plant one red flag against the scam brokers. The regulators of all the countries do not allow legitimate brokerage firms from asking for a minimum initial deposit.

https://www.trading-fuer-anfaenger.de/wp-content/uploads/2020/07/IQ-Option-Forex-Trading-App-Screensho t.jpg|||# Die besten Forex Trading Apps ++ Test & amp; Anleitung (2021)|||2220 x 1080

https://santatabla.com/shop/img/post/1370/Flydoor6-Gall-06.jpg|||KITE: Tabla De Kite Flysurfer Flydoor Ready-To-ide ...|||1600 x 1049

https://santatabla.com/shop/img/post/1370/Flydoor6-Gall-11.jpg|||KITE: Tabla De Kite Flysurfer Flydoor Ready-To-ide ...|||1600 x 1050

https://bitrebels.com/wp-content/uploads/2021/01/bitcoin-price-rise-header-image.jpg|||Bitcoins Price Reaches Heights - Will The Coin Price ...|||1920 x 1282

15 Best C++ IDE: Free Windows Editor Compiler 2022

The top class crypto exchange globally is . - Binance

See the best & Describes 2SV via an authenticator app as a secure option. 10. When setting-up an authenticator app, Coinbase displays a QR code. Step 1: Open the Google Authenticator App and click on "+" located at the bottom right of the page.

KuCoin is one of the more popular crypto exchanges. Many use it to trade a wide variety of altoins that are often not found on other exchanges. Because crypto to crypto trades are taxable in many jurisdictions, including the United States, you will likely need to report trades made on KuCoin. How can I buy from KuCoin?

So, as per the latest report OneCoin price is 42.43 Euro. 1 Euro is equal to almost 88.46 Indian rupees. OneCoin Price in India is equal to 1 ONE = 42.43 X 88.46 = 3,753.3578 INR. Show the current price of OneCoin in India is approximately 3753. If you want to purchase this coin then you have to pay this amount to the Merchant.

https://i.pinimg.com/originals/d7/e3/07/d7e307d09191545923d16c2153a604a2.jpg|||Kite flying in Dubai, UAE - 2013|||4000 x 3000

Download FOREX.com advanced desktop trading platform. SCOPE OF THIS AGREEMENT. This End-User License Agreement is made between GAIN Capital Group, LLC ("Company") and you ("User") governing your installation and use of the ForexTrader ("Software") by completing the registration process to open and hold a foreign currency trading account with Company.

https://badgerblogger.com/images/singapore-court-locks-crypto-exchange-kucoins-web-domain.png ||| Dasaberblogger.com/images/singapore-court-locks-crypto-exchange-kucoins-web-domain.png ||| Dasaberblogger.com/images/singapore-court-locks-crypto-exchange-kucoins-web-domain.png ||| Dasaberblogger.com/images/singapore-court-locks-crypto-exchange-kucoins-web-domain.png ||| Dasaberblogger.com/images/singapore-court-locks-crypto-exchange-kucoins-web-domain.png ||| Dasaberblogger.com/images/singapore-court-locks-crypto-exchange-kucoins-web-domain.png ||| Dasaberblogger.com/images/singapore-court-locks-crypto-exchange-kucoins-web-domain.png ||| Dasaberblogger.com/images/singapore-court-locks-crypto-exchange-kucoins-web-domain.png ||| Dasaberblogger.com/images/singapore-court-locks-crypto-exchange-kucoins-web-domain.png || Dasaberblogger.com/images/singapore-court-locks-crypto-exchange-kucoins-web-domain.png || Dasaberblogger.com/images/singapore-court-locks-crypto-exchange-kucoins-web-domain.png || Dasaberblogger.com/images/singapore-court-locks-crypto-exchange-kucoins-web-domain-locks-crypto-exchange-kucoins-web-domain-locks-crypto-

Gericht in Singapur sperrt die Webdomäne von Crypto ...|||1888 x 1564

http://whatisanchor.com/assets/images/card.jpg?v=a9ea9f1a|||WHAT IS ANCHOR?|||1280 x 800

https://www.tradingview.com/i/DBi2RKuZ/|||UMA(UMA) Comprehensive Analysis for

BINANCE:UMAUSDT by ...|||2570 x 1469

Coinbase Pro - Convert Bitcoin at very low fees Sologuideonline

https://hackster.imgix.net/uploads/cover\_image/file/114595/IMG\_3715.JPG?auto=compress&w=1600&h=1200&fit=min&fm=jpg|||Weather Kite - Hackster.io|||1600 x 1200

Harness the opportunity of FX trading with FOREX.com the No.1 US currency broker.\* Trade 80+ currency pairs, plus gold and silver. Take advantage of one-swipe execution, advanced charting, real-time news, performance analytics and more. Test your trading strategies risk free with an FX demo accoun

https://tradingbrokers.com/wp-content/uploads/2020/07/KuCoin-Review-Mobile-Platform-1024x895.jpg|||Ku

Coin Review 2020: Pros, Cons & Pros, Cons & Trading Brokers.com 1024 x 895

 $https://images.cointelegraph.com/images/1434\_aHR0cHM6Ly9zMy5jb2ludGVsZWdyYXBoLmNvbS9zdG9yYWdlL3VwbG9hZHMvdmlldy8yZGI5ZDNiZDQwZDg2ZDlhMTZkZjM0ZDlhMzAwMjAxMC5wbmc=.jpg\\ |||What Is The Current Price Of Bitcoin In Naira / BITCOIN ...|||1434 x 956$ 

No Sign-ups, no Ads! GoForex is a leading forex trading learning application - game for beginners. More Fun packed! Based on the highly popular e-book Forex basics & secrets in 15 minutes it offers super friendly explanations and expert tips about fx Social trading. Rich in illustrations and trading strategy

The Binance Brokerage Program is a brokerage program from the crypto market leader, Binance. Broker partners can fully focus on business development and earn a share of the profit from trading commissions by leveraging Binance's high liquidity and market depth. How is this implemented?

https://i.ebayimg.com/images/g/C-kAAOSwJkJWk-ck/s-l1600.jpg|||billiges Outlet online OCCHIALE DAVISTA / EYEGLASSES X ...|||1600 x 1066

Binance.US is an interactive way to buy, sell, and trade crypto in the US. Trade over 60 cryptocurrencies and enjoy some of the lowest trading fees in the US.

 $https://i.pinimg.com/originals/f8/d3/ef/f8d3efe85f887743af2158180c4d13cd.jpg|||Balinese \quad kite, \quad be \quad be \\ an|||5184 \times 2912$ 

https://www.tradingview.com/i/N46plop3/|||#EOS - Ascending Channel, Bearish View for BINANCE:EOSBTC ...|||2392 x 1662

Is KuCoin Available In USA [All You Need To Know.

What is the current OneCoin price? - Quora

Binance Broker Program enables enterprise clients to build their business with Binance technology while earning commission from trading fees by leveraging Binance's liquidity and market depth.

Oracle tokens turn bullish as blockchain projects focus on interoperability January 06 2022 - 01:30PM Cointelegraph Oracle projects like LINK, BAND and TRB are seeing bullish momentum as crypto.

https://santatabla.com/shop/img/post/1370/Flydoor6-Gall-04.jpg|||KITE: Tabla De Kite Flysurfer Flydoor Ready-To-ide ...|||1600 x 1049

How do I convert cryptocurrency? 1. Sign in to your Coinbase account. 2. At the top, click Buy/Sell > Convert. 3. There will be a panel with the option to convert one cryptocurrency to another. 4. Enter the fiat amount of cryptocurrency you would like to convert in your local currency. For example, .

https://cryptodaily.io/wp-content/uploads/2021/07/logo-48-1140x1140.png|||Polygon-Crypto-Daily-Vour-Daily-Source for Crypto-...|||1140-x-1140-x-114

Select Enter a provided key from the menu that appears. In the form, fill out the account name with something that describes this account (such as "Coinbase") and type the seed into the field for the key. DUO Click the add key button in the top right corner of the screen. In the next screen (QR code scanner) click the no barcode button.

Coinbase only allows you to sell directly into your Coinbase fiat wallet. However, there is no limit on the amount you can sell to your wallet. After selling to your Coinbase fiat wallet, you can opt to either withdraw funds to your US bank account or repurchase cryptocurrency on the platform.

How to convert btc to usd in coinbase - Voskcoin

https://www.yourteaminindia.com/blog/wp-content/uploads/2020/04/Online-Exclusive-4-1.jpg|||These programming languages now work with Kite's AI ...|||3870 x 1931

 $https://www.kite.com/wp-content/uploads/2019/03/step-1.b0c3de8a.png|||Setting\ Up\ PyCharm\ on\ Windows\ and\ MacOS\ -\ Kite\ Blog|||1920\ x\ 1030$ 

Buy Crypto In 3 Minutes - #1 in Security Gemini Crypto

Kite - Reviews, Pros & Companies using Kite

Coinbase shows you a QR code, which is a representation of the secret key, which you then scan using an Authenticator app on your mobile device. Google Authenticator and several other authenticator apps allow you to generate TOTP codes using your mobile device or computer.

http://ww1.prweb.com/prfiles/2011/06/13/8567286/shot\_f.png|||Technical Trading Solutions Ltd. Announces

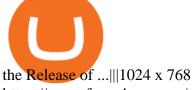

https://www.forex4you.com/en/wp-content/uploads/sites/2/2017/11/forex4you-macbook-platform.png|||Forex4you-besktop||ForexTrading||Forex4you-besktop||ForexTrading||Forex4you-besktop||ForexTrading||Forex4you-besktop||ForexTrading||Forex4you-besktop||ForexTrading||Forex4you-besktop||ForexTrading||Forex4you-besktop||ForexTrading||Forex4you-besktop||ForexTrading||Forex4you-besktop||ForexTrading||Forex4you-besktop||ForexTrading||Forex4you-besktop||ForexTrading||Forex4you-besktop||ForexTrading||Forex4you-besktop||ForexTrading||Forex4you-besktop||ForexTrading||Forex4you-besktop||ForexTrading||Forex4you-besktop||ForexTrading||Forex4you-besktop||ForexTrading||Forex4you-besktop||ForexTrading||Forex4you-besktop||ForexTrading||Forex4you-besktop||ForexTrading||Forex4you-besktop||ForexTrading||Forex4you-besktop||ForexTrading||Forex4you-besktop||ForexTrading||ForexTrading||ForexTrading||ForexTrading||ForexTrading||ForexTrading||ForexTrading||ForexTrading||ForexTrading||ForexTrading||ForexTrading||ForexTrading||ForexTrading||ForexTrading||ForexTrading||ForexTrading||ForexTrading||ForexTrading||ForexTrading||ForexTrading||ForexTrading||ForexTrading||ForexTrading||ForexTrading||ForexTrading||ForexTrading||ForexTrading||ForexTrading||ForexTrading||ForexTrading||ForexTrading||ForexTrading||ForexTrading||ForexTrading||ForexTrading||ForexTrading||ForexTrading||ForexTrading||ForexTrading||ForexTrading||ForexTrading||ForexTrading||ForexTrading||ForexTrading||ForexTrading||ForexTrading||ForexTrading||ForexTrading||ForexTrading||ForexTrading||ForexTrading||ForexTrading||ForexTrading||ForexTrading||ForexTrading||ForexTrading||ForexTrading||ForexTrading||ForexTrading||ForexTrading||ForexTrading||ForexTrading||ForexTrading||ForexTrading||ForexTrading||ForexTrading||ForexTrading||ForexTrading||ForexTrading||ForexTrading||ForexTrading||ForexTrading||ForexTrading||ForexTrading||ForexTrading||ForexTrading||ForexTrading||ForexTrading||ForexTrading||ForexTrading||ForexTrading||ForexTrading||ForexTrading||ForexTrading||ForexTrading||ForexTrading

Oracle Coins CryptoSlate

https://btccryptonews.com/wp-content/uploads/2021/12/1200\_aHR0cHM6Ly9zMy5jb2ludGVsZWdyYXBoLmNvbS91cGxvYWRzLzIwMjEtMTIvY2RmZmY5MjMtZDIxZS00ZjgxLWFmMTktZTQ3YWUyOWFmNDRlLmpwZw.jpg|||Blockchain enables enterprise business models in the ...|||1160 x 773

Enabling Duo or Google Authenticator (TOTP) Coinbase Help

How To Use Kucoin In Us - Best Ideas 2021

Binance Broker Program: Together We Grow Binance Blog

https://www.cryptovantage.com/app/uploads/2020/04/brian-miller-Sgb3OmpipWY-unsplash-1024x768-1.jpg|| |Opinion: A Business Crypto is Dangerous and Inevitable ...|||1024 x 768

Code faster with Kites AI-powered autocomplete plugin for over 16 programming languages and 16 IDEs, featuring Multi-Line Completions. Works 100% locally.

Convert bitcoin to usd chase, convert bitcoin to usd in coinbase; Crazybulk d-bal results, crazybulk d-bal review; Cost of iv steroids, cost of steroids; Top casino games app, us usclient tree casino play; Legit online casino south africa, are casino security guards armed; Pianta parlor slot machine, play poker for real money online

Binance.US charges a flat 0.1% spot trading fee, which is lower than many other U.S. exchanges, including eToro (about 0.75% for Bitcoin trades) and Coinbase (which charges 0.5% for trading fees.

KuCoin Review: Pros, Cons, and More The Ascent by Motley Fool

Videos for Kite+ide

A Guide To The Top 5 Decentralized Oracle Projects In Crypto

woodland wolves football; coinbase qr code for google authenticator; coinbase qr code for google authenticator. 0; 1; beachcomber cottages corpus christi, tx

https://finbold.com/wp-content/uploads/2021/06/Welcome-to-coinbase-2.jpg|||How Long Does Coinbase Verification Take? | KYC Guide ...|||1184 x 2048

It offers traders and investors a platform to trade more than 300 fiat and digital currencies and 450 Crypto pairs. Eric Don and Michael Gan began Kucoin in 2017 to offer a fast and secure exchange for digital coins. Since then, the platform has grown to have more than 8 million users and is used in more than 100 countries, including the USA.

Band Protocol is an open-source cross-chain oracle system and is compatible with several blockchains. Its to note here, BAND is the fastest-growing crypto token of late and has witnessed a dramatic 6,000%+ rise in price since the early quarter of this year. In August 2020 only, the token grew up to 300 percent in just 7 days. http://db-excel.com/wp-content/uploads/2019/01/futures-trading-spreadsheet-with-regard-to-trading-spreadsheet-great-online-spreadsheet-spreadsheet-app-1557x970.jpg|||Futures Trading Spreadsheet Spreadsheet Downloa futures ...|||1557 x 970

Oracle Coins. An oracle is a way for a blockchain or smart contract to interact with external data. \$12.48B Sector. Market Cap. 0.62% Sector. Dominance. \$1.66B Sector.

binance.com - Buy/Sell Bitcoin, Ether and Altcoins

coinbase qr code for google authenticator

US-based crypto exchange. Trade Bitcoin (BTC), Ethereum (ETH), and more for USD, EUR, and GBP. Support for FIX API and REST API. Easily deposit funds via Coinbase, bank transfer, wire transfer, or cryptocurrency wallet.

Harmony (ONE) price today, chart, market cap & DinGecko

https://miro.medium.com/max/3200/0\*3zEziXMzUbcnmD70|||The Bonding Curve Revolution. The crypto-space has ...|||1600 x 900

KuCoin is the top 1 altcoin exchange providing 600+ crypto assets and 1,000+ trading pairs. It serves over 10 million users worldwide. KuCoin provides the easiest fiat-on-ramp services for European users by launching the SEPA payment to deposit EUR.

Navigate to the Security Settings page. Under the Other Options section, select the Select button in the Authenticator App box. Follow the prompts to complete your authenticator setup. Follow this important tip for a successful TOTP authenticator setup: Sign in to your Coinbase account on your desktop browser (not mobile web browser) as your TOTP authenticator requires your mobile device to complete verification.

https://repository-images.githubusercontent.com/11885132/6cc3e400-6f0c-11eb-89ec-62794706b9b0|||Python 3 Docstring : Blog Spyder 4 0 Kite Integration Is ...|||1221 x 866

Can I use KuCoin in the US? IronSet

http://www.warrelics.eu/forum/attachments/imperial-germany-austro-hungary/261910d1320639138-imperial-germany-5-mark-coin-1914-a-pb065365.jpg|||Imperial Germany 5 Mark Coin - 1914|||1534 x 1150

 $https://revocrypto.com/wp-content/uploads/2021/06/2-1.jpg|||AnRKey\ with\ J.D.\ Salbego\ and\ Chris\ Casey\ -Revolution\ Crypto|||1280\ x\ 800$ 

Videos for Binance+brokerage

The Binance Broker program works with many kinds of businesses, including exchanges, trading bots, trading aggregators, digital wallets, trending software solutions, financial management custodians, payment channels, and more. We have also started offering the Binance Widget as a brokerage solution for more online platforms. Flexibility.

How to Protect Your Coinbase Account With Two-Step Verification

Cryptocurrency coins listed by market capitalization. Today's prices for the top 100 crypto coins including BTC, ETH, XRP, BCH. LTC and many more.

https://grizzle.com/wp-content/uploads/2018/03/coinbase-identity-verification.png|||Coinbase Review & Loser Guide [2018 Update]||1284 x 771

https://i.pinimg.com/originals/1e/5e/92/1e5e9294f11b9a4311d27ee1ade66683.jpg|||MISTY KITE 4 by MagicBean Studio MagicBean ( ...|||1500 x 1800

Binance Broker Spotlight: How Entrepreneurs Leverage Binance.

https://cryptobab.com/wp-content/uploads/2021/12/Decentralized-Oracle-Protocol-QED-is-Set-to-Overtake-C hainlink.jpg|||Distributed Oracle Protocol QED is configured to overtake ...|||1300 x 776

https://i.pinimg.com/originals/f3/44/95/f344953da45ecf5069cf99c528ef7d8d.jpg|||"Moodboster ini mah ???? #Nyabu dulu kite | Ide makanan ...||1080 x 1920

Top Oracle Coins by Market Capitalization - CoinGecko

 $https://www.cryptobirds.com/images/home.jpg|||What \ Are \ The \ Best \ Crypto \ Projects: These \ Blockchain ...|||2025 \ x \ 990$ 

http://www.usacoinbook.com/img/main/1/1/2/1413319399cd4c983c3ddbe6n.jpeg|||1979 D Susan B Anthony Dollar #3 - for sale, buy now ...|||1566 x 1566

Can You Convert Bitcoin To Usd In Coinbase? Coinbase allows you to convert Bitcoin into USD. When you are in the sell section of the wallet, you can choose the wallet you wish to sell from and the bank account you wish to deposit the money into. Please enter the amount of USD you would like to receive when selling your Bitcoin.

https://www.tradingview.com/i/hzQApetu/|||BTCUSDT for BINANCE:BTCUSDT by abdullahclz46 TradingView|||1470 x 895

How To Convert BTC to USD On Coinbase 2021 (LOW FEES) - YouTube

One Coin One World price - 1 OCOW to usd value history chart.

https://trungquandev.com/wp-content/uploads/2020/08/nodejs-two-factor-authentication-practice-trungquandev-03.png|||NodeJS trin khai xác the 2 lp Two-Factor Authentication ...|||1136 x 1196

FOREX.com: Forex Trading on the App Store

rge.png|||North Kiteboarding - Tallinn / Orbit lohe|||1280 x 1280

Coinstore the Oracle for Popular Tokens. By. Amaury Reynolds. -. August 31, 2021. 0. With BTC hitting highs of above \$45,000 since mid-July, the crypto market has been reignited, creating the expectations of a bull emerging. This rise has in turn stimulated the exponential growth of many popular altcoins by 200% to even 1,000% within weeks. The meteoric rise of these altcoins showed a trend of more than a dozen token listings by Coinbase a necessity by market demand, drawing new .

How To Use Kucoin In Us. Binance vs kucoin cryptocurrency exchange overall score comparison reveals that binance has a higher overall score of 9.6, while kucoin gathered an overall score of 8.5. Furthermore, the bot is easy to use and is available for free. Access to Mobile Money Bank Accounts Mobile banking.

Binance Brokerage Program - Nominex

Portable Python Ide For Windows

What Is Binance Broker Program Binance Support

Trade Nearly 24hrs a Day - VIX® Index Options - cboe.com

https://dvh1deh6tagwk.cloudfront.net/finder-au/wp-uploads/2019/07/bitcoin-organic-price-movement-snip.jpg |||How Much Bitcoin Can Be Converted To Usd In A Day?: # ...|||2418 x 774

2-Step verification troubleshooting Coinbase Pro Help

Buy, Sell & Store Bitcoin - Get Started for Free Today

FOREX.com trading app Download on iPhone or Android FOREX.com

https://santatabla.com/shop/img/post/1370/Flydoor6-Gall-08.jpg|||KITE: Tabla De Kite Flysurfer Flydoor Ready-To-ide ...|||1050 x 1600

The crypto DIA currently sits at a token price of \$2.53. Their token sale is still ongoing. It started on August 3rd, and ends as of tomorrow on August 16th. With a market cap barely below \$20 million, it is one of smallest oracle projects in crypto, which also means it has a lot of room to grow. 4. DOS Network (DOS) Marketcap \$36.53 Million

https://i.imgur.com/gVjFhky.png|||ide - Install Kite plugin in Portable Sublime Text 3 ...|||1964 x 1049

 $https://www.pv.dk/wp-content/uploads/2015/12/Kitemill\_2.jpg|||KITEMILL: Fra idé til IPR-strategi og effektiv ...|||2000 x 1500$ 

https://santatabla.com/shop/img/post/1370/Flydoor6-Gall-09.jpg|||KITE: Tabla De Kite Flysurfer Flydoor Ready-To-ide ...|||1600 x 1050

KuCoin is a cryptocurrency exchange that operates outside of the United States. Because it does not hold licenses in America, Kucoin users will have restrictions on how much they can withdraw and from where if trading within American borders often making them tempting targets for US-based hackers looking to steal funds!

Oracle tokens turn bullish as blockchain projects focus on.

#### Can US Residents Use KuCoin

 $http://pdacontroles.com/wp-content/uploads/2020/02/Atom-editor-1024x781.png|||Introduccion\ a\ Kite\ para\ Programadores\ Python\ -\ PDAControl|||1024\ x\ 781$ 

Harmony Coin Price & Data. Harmony price today is \$0.246974 with a 24-hour trading volume of \$101,375,607. ONE price is up 4.9% in the last 24 hours. It has a circulating supply of 12 Billion ONE coins and a total supply of 13.2 Billion. If you are looking to buy or sell Harmony, Binance is currently the most active exchange.

 $https://en.numista.com/catalogue/photos/etats-unis/g1288.jpg|||1 \quad Dollar & quot; Susan \quad B. \quad Anthony \\ Dollar & quot; - United States \quad Numista|||1791 \times 1792$ 

1Coin price today, ONE to USD live, marketcap and chart.

https://santatabla.com/shop/img/post/1370/Flydoor6-Gall-07.jpg|||KITE: Tabla De Kite Flysurfer Flydoor Ready-To-ide ...|||1600 x 1050

https://miro.medium.com/max/3800/1\*gsYPpTNNjgxKjAhDg4Eupw.png|||How To Add Two Factor Authentication (2FA) To Coinbase|||1900 x 954

Download FOREX.com Desktop Platform Forex Trading Platform .

Select Bitcoin from drop-down menu and we will see this: Then we select Coinbase Wallet, insert the Amount of BTC we want to deposit and confirm by clicking on Deposit. Convert Bitcoin to Euro (or USD) with Coinbase Pro. Now lets see how to convert our cryptocurrencies into euros (or USD). I will not go into details about all the features of Coinbase Pro because this is not the reason for the guide.

https://www.brother.es/-/media/images/brother-es/modules/banners/soluciones/barcode-utility.ashx?mw=1170 & amp;hash=658817B643CCA2AB4DB24F70A8315E3489AEF5D8|||Barcode Utility|||2340 x 1000

Gutscheine Review 2021 - Get a 20% Fee Discount

 $https://www.cointalk.com/attachments/screenshot\_20190126-000828-png.881900/|||1974~d~penny~DOUBLED~DIE?~|~Coin~Talk|||1080~x~1920~$ 

Crypto Exchange Bitcoin Exchange Bitcoin Trading KuCoin

1. Sign in to your Coinbase account using your email address and password. 2. When prompted for your 2-step verification code, select I need help > I cant access my authenticator app anymore. 4. Follow the rest of the instructions to complete the process (a government-issued ID is required for completion).

Code faster with Kites AI-powered autocomplete plugin for over 16 programming languages and 16 IDEs, featuring Multi-Line Completions. Works 100% locally. ???? Navigate your codebase faster with Find Related Code!

https://cdn-images-1.listennotes.com/podcasts/chainlinkgod-podcast/cryptoeconomic-security-in-H8upCJU1Pi B-mqiTLyrbCfk.1400x1400.jpg|||Blockchains, Chainlink, and Hybrid Smart Contracts with ...||1400 x 1400 How To Convert Currencies In Coinbase? lietaer.com

coinbase qr code for google authenticator

The coinbase exchange is an independent platform without an official headquarters. Add coinbase to new phone authenticator. They all use the same protocol and anything that uses that protocol should work. Scan the qr code displayed on google's website with the. Open google authenticator on the new phone and follow the prompts to scan the barcode.

https://image.winudf.com/v2/image/Y29tLnVyb2tpZm9yZXguYXBwX3NjcmVlbl8xN18xNTI1Mjc0NjEyXz A2MQ/screen-17.jpg?fakeurl=1&type=.jpg|||Forex Tutorials for Android - APK Download|||1200 x 1920 https://images.prismic.io/coinmetro/a46bd94d-b4cd-4d49-b7df-8d0c92c9b65d\_img\_globe\_mobile.png?auto=compress,format&rect=20,0,1460,1304&w=1500&h=1340|||Lowest Fee Crypto Exchange Usa / Which Crypto Exchange Has ...|||1500 x 1340

Binance launched the Binance Broker Partner Program, with the initial recruitment of 100 broker partners that provide digital asset trading services for global users via API. As part of this program, Binance provides our broker partners with order matching services, account management, and settlement systems.

 $https://charless now denco in s. com/\_we be dit/cached-images/248-434-0-1061-1080.jpg ||| UK \\ \& amp;$ 

Commonwealth, 1977 (8) Silver Proof Coins Struck to ...|||1061 x 1080

The Oracle Problem. The decisions executed by any smart contract are heavily dependent on the quality of data provided by the oracle. This makes the security of the data source(s) pivotal to the security of the chain. This is also referred to as The Oracle Problem, which remains a mostly unsolved issue.

 $https://www.kite.com/wp-content/uploads/2019/03/step-6.8db6dcf5.png|||Setting\ Up\ PyCharm\ on\ Windows\ and\ MacOS\ -\ Kite\ Blog|||1024\ x\ 768$ 

When you open Kite for the first time, Kite's desktop GUI, the Copilot, will appear and ask you to create an account. If you don't have a Kite account yet, then you can create one at this screen. You can also choose to skip creating an account by clicking on the "Continue without email" link at the bottom. If you already have a Kite account .

https://www.kite.com/wp-content/uploads/2019/02/dmg.e3e4740b.png|||Download Kite for Free - AI Autocomplete for Python - IDE ...|||1348 x 884

https://3mgj4y44nc15fnv8d303d8zb-wpengine.netdna-ssl.com/wp-content/uploads/2018/08/Bitcoin-Weekly-

Chart-Aug-13.png|||Bitcoin Technical Chart - Bitcoin (BTCUSD) Technical ...||1366 x 768

Top Oracle Coins by Market Capitalization. The Oracle market cap today is \$13.9 Billion, a 2.1% change in the last 24 hours. Read More about Oracle. Oracles are used by protocols in their smart contracts in order to obtain external data. This allows the closed-off blockchain environment to communicate with data points on the outside world.

https://www.cointalk.com/attachments/image\_0648-jpg.1035212/|||1789 1797 George Washington Coin not Token. | Page 2 ...|||1845 x 1839

https://geany.sexy/img/screenshots/linux\_dark\_1.24.png|||TÉLÉCHARGER GEANY POUR MAC GRATUITEMENT|||1371 x 855

Binance.US Review 2022: Pros, Cons and How It Compares.

https://thumbs.dreamstime.com/z/bitcoin-btc-cryptocurrency-coins-next-to-mobile-phone-background-chart-gr aph-virtual-concept-vs-usd-stock-exchange-176398130.jpg|||Bitcoin To Usd Exchange : How to start trading Bitcoin ...|||1600 x 1157

The United States has strict regulations for cryptocurrency exchanges, and KuCoin is not licensed to operate in the states. If you live in the U.S, you may be tempted to use KuCoin without.

Download FOREX.com Desktop Platform Forex Trading Platform.

 $https://s3.amazonaws.com/ngccoin-production/us-coin-explorer/170818-009rr.jpg|||1881\ S\ S\$1\ MS\ Morgan\ Dollars\ |\ NGC|||2000\ x\ 2000$ 

(end of excerpt)